## **M-1032 用户手册 V1.0**

# **基于 Modbus 的 32 路隔离数字量输入模块**

#### **1 产品简介**

M-1032 (基于 Modbus 的 32 路隔离数字量输入模块)作为通用型数字量采集 模块广泛应用于冶金、化工、机械、消防、建筑、电力、交通等工业行业中,具 有2组相互隔离的开关量输入通道,每组16路,可接入32路开关量信号。支持 标准的 Modbus RTU 协议, 可同其它遵循 Modbus RTU 协议的设备联合使用。

#### **1.1 系统概述**

M-1032 模块主要由电源电路、隔离开关量输入电路、隔离 RS485 收发电路 及 MCU 等部分组成。采用高速 ARM 处理器作为控制单元, 拥有隔离的 RS485 通讯 接口,具有 ESD、过压、过流保护功能,避免了工业现场信号对模块通讯接口的 影响,使通讯稳定可靠。

#### **1.2 主要技术指标**

- 1)系统参数
- 供电电压: 8~30VDC, 电源反接保护

功率消耗: 0.5W

- 工作温度: -10℃~60℃
- 存储温度:-40℃~85℃

相对湿度: 5%~95%不结露

2)数字量输入参数

- 输入路数:2组,每组16路
- 输入类型:开关触点信号或电平信号

隔离电压:2500VDC

输入范围: 高电平(数字1): 9VDC~30VDC, 6mA@24V, 低电平(数字0): ≤1VDC

3)通讯接口

通讯接口: RS485 接口, 隔离1500VDC, 土15kV ESD 保护、过流保护

隔离电压: 1500V

通讯协议: Modbus RTU 协议

波特率: 1.2k, 2.4k, 4.8k, 9.6k, 19.2k, 38.4k, 57.6k

通讯数据格式: 1个起始位, 8个数据位, 无、奇或偶校验, 1个或2个停止位

#### **1.3 外形及尺寸**

外壳材料: ABS工程塑料

#### 尺寸大小:145mm(长) \* 90mm(宽) \* 40mm(高)

安装方式: 标准DIN35导轨安装和螺钉安装, 安装尺寸如图所示:

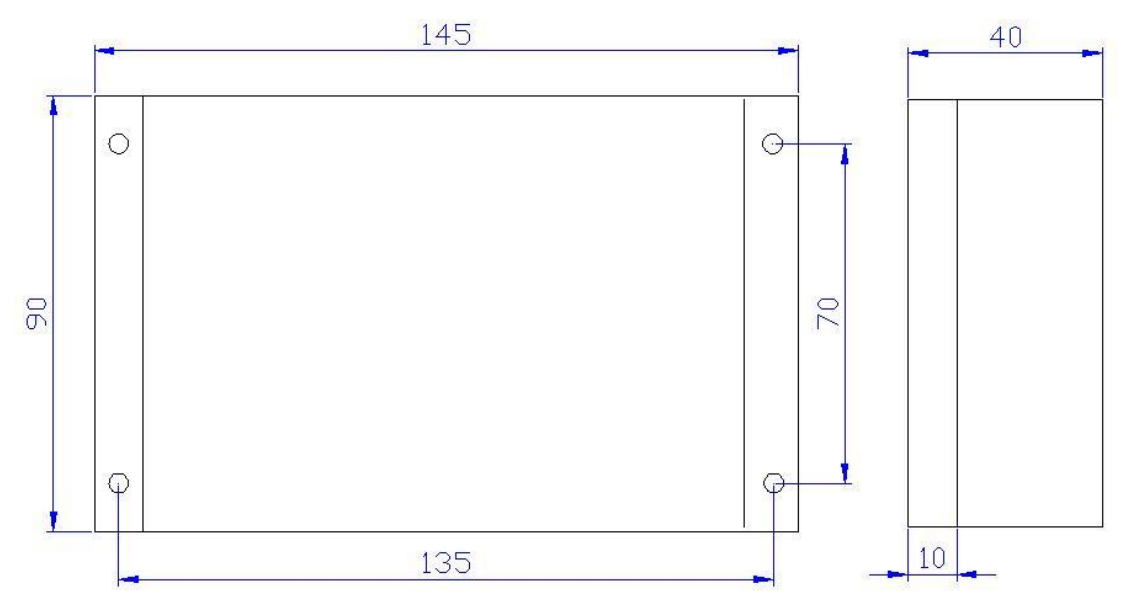

## **2 模块功能**

#### **2.1 数字量输入**

现场数字量输入信号与IL1032模块内部电路之间采用光耦隔离,输入信号分 成两组,M与I0~I15为一组,M2与I16~I31为一组,两组输入之间相互隔离, 其中M 、M2分别为各组数字量输入的公共端 。M-1032模块电路接线原理如图所 示:

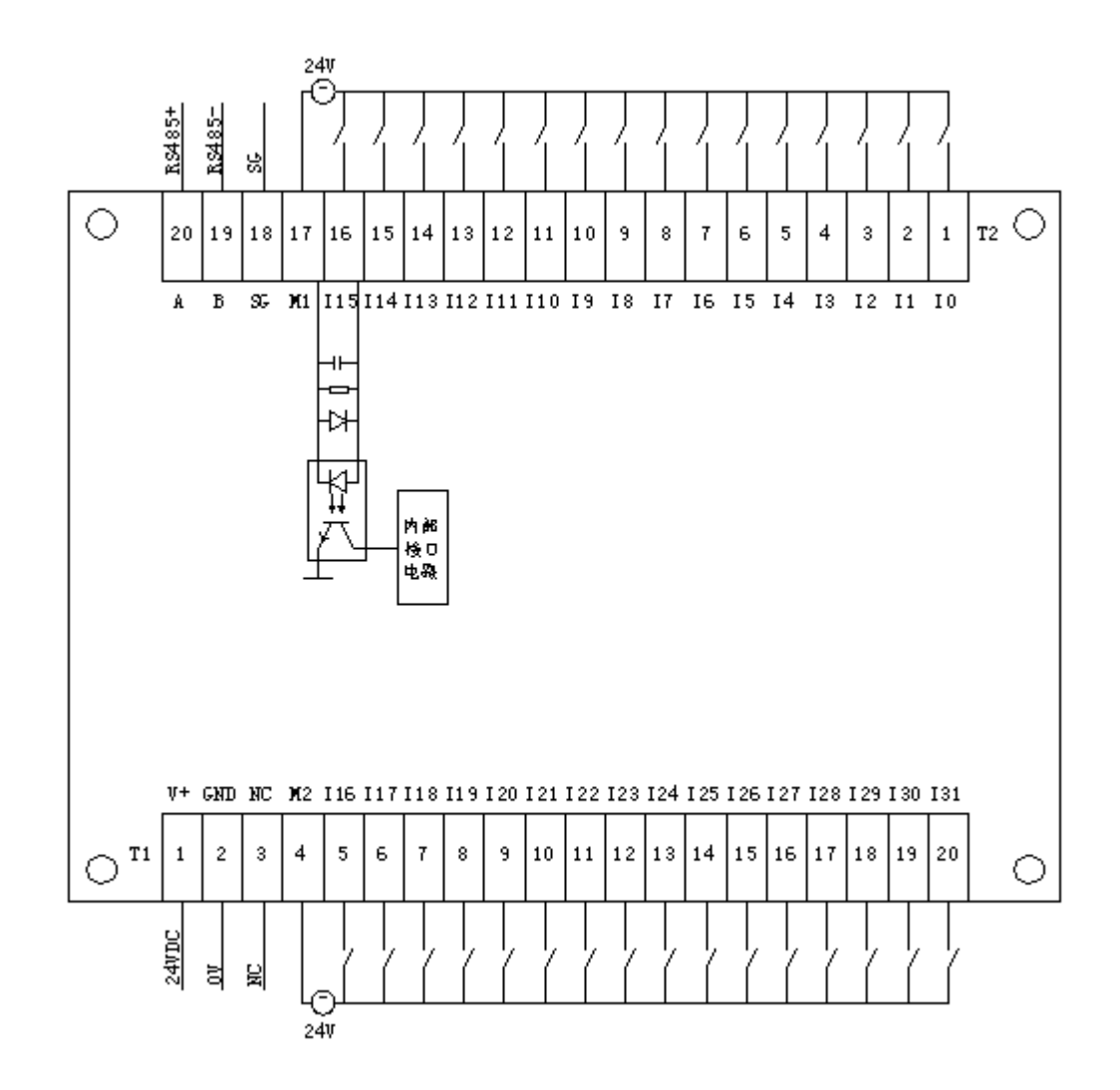

# **3 端子与拨码开关**

- **3.1 端子描述**
- 1) 端子 T1

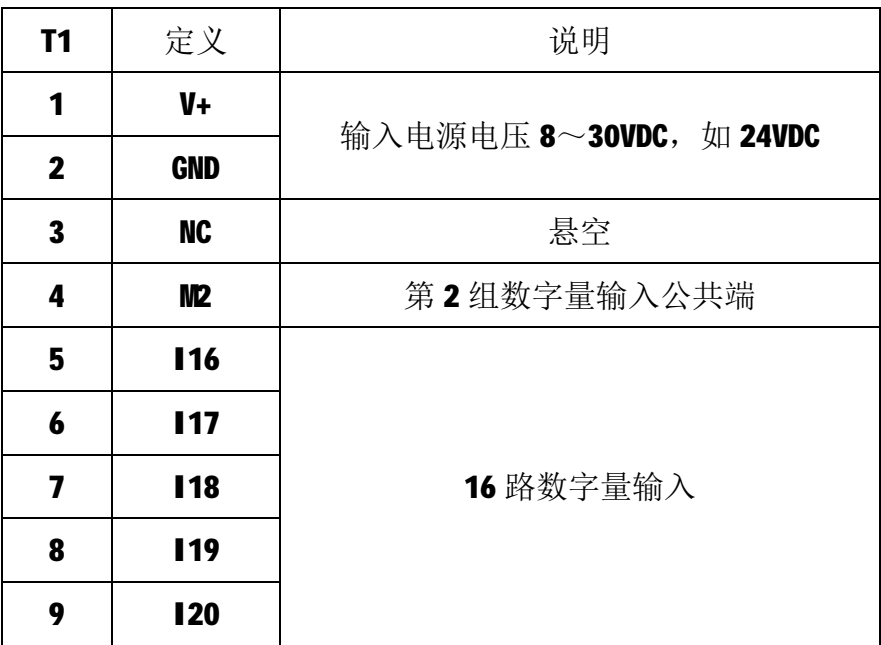

| 10 | <b>121</b> |
|----|------------|
| 11 | <b>122</b> |
| 12 | <b>123</b> |
| 13 | <b>124</b> |
| 14 | <b>125</b> |
| 15 | <b>126</b> |
| 16 | <b>127</b> |
| 17 | <b>128</b> |
| 18 | <b>129</b> |
| 19 | <b>130</b> |
| 20 | <b>131</b> |

2) 端子 T2

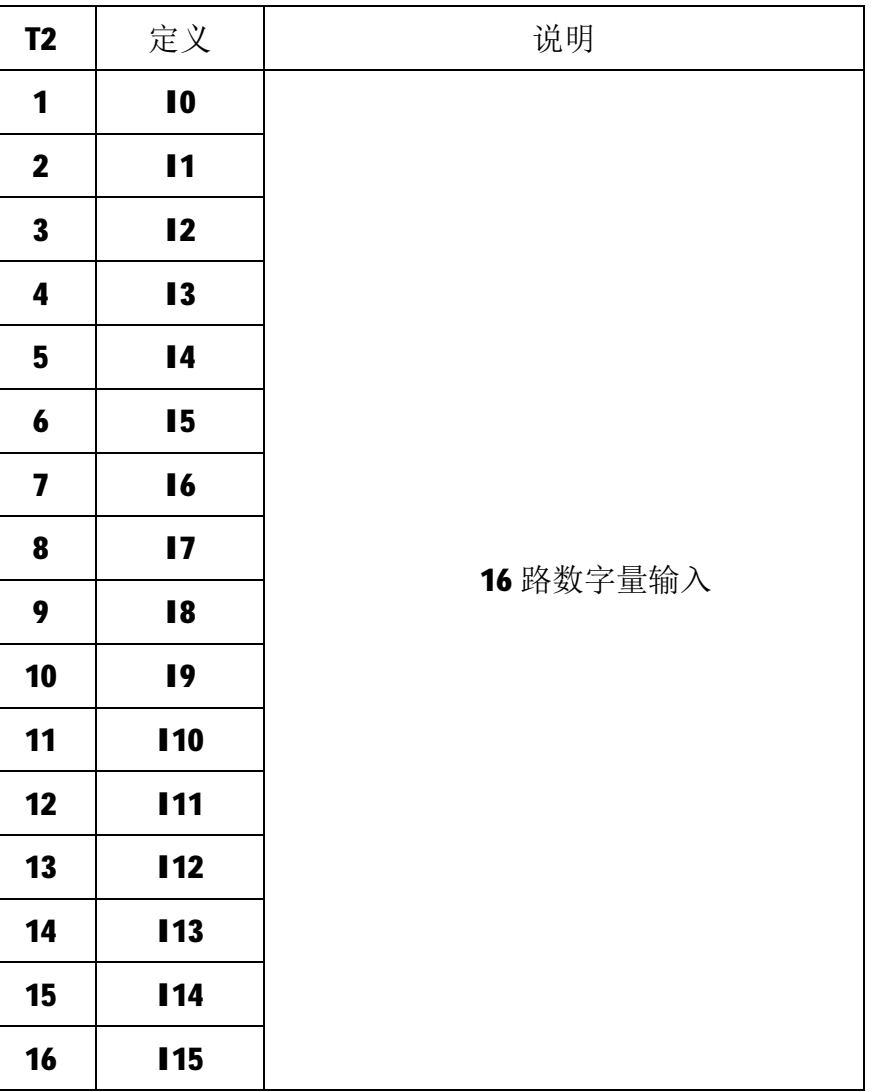

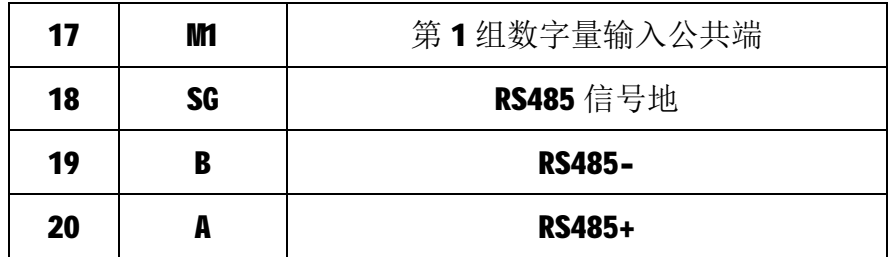

#### **3.2 状态指示灯**

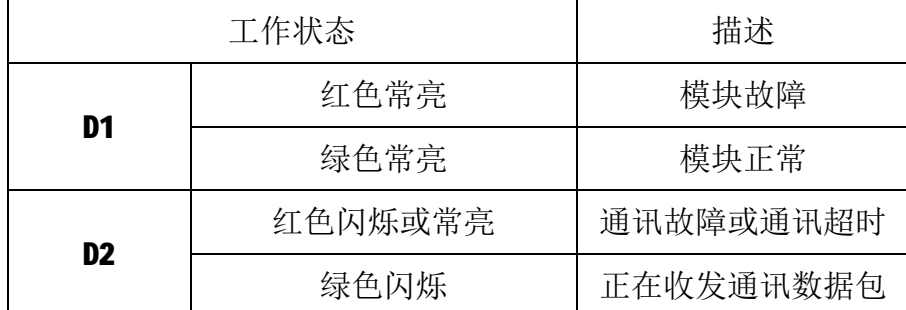

注:D2 指示灯绿色闪烁的频率和通讯状态有关,通讯波特率越高,闪烁越 快;通讯越频繁,闪烁越快;如果总线上没有数据包传输,则不闪烁。

## **4 IO 与模块参数**

MODBUS 协议规定了 4 种元件,分别是:离散量输入(Discrete Input)、 线圈(Coil)、保持寄存器(Holding Register)、输入寄存器(Input Register)。 模块中所有的 IO 和参数都映射到特定的 MODBUS 元件,通过读写这些元件就可 以操作模块完成各项功能。

#### **4.1 数字量输入**

M-1032 模块有 32 个数字量输入通道, 分别映射到第 0~31 号离散量输入、 0 号和 1 号保持寄存器的 0~15 位。可通过读离散量输入、读保持寄存器的值来 获得输入状态,数字量输入映射如下所示:

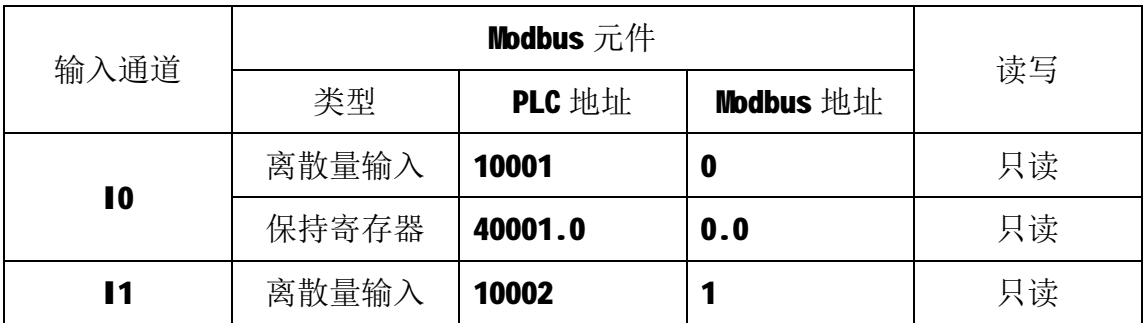

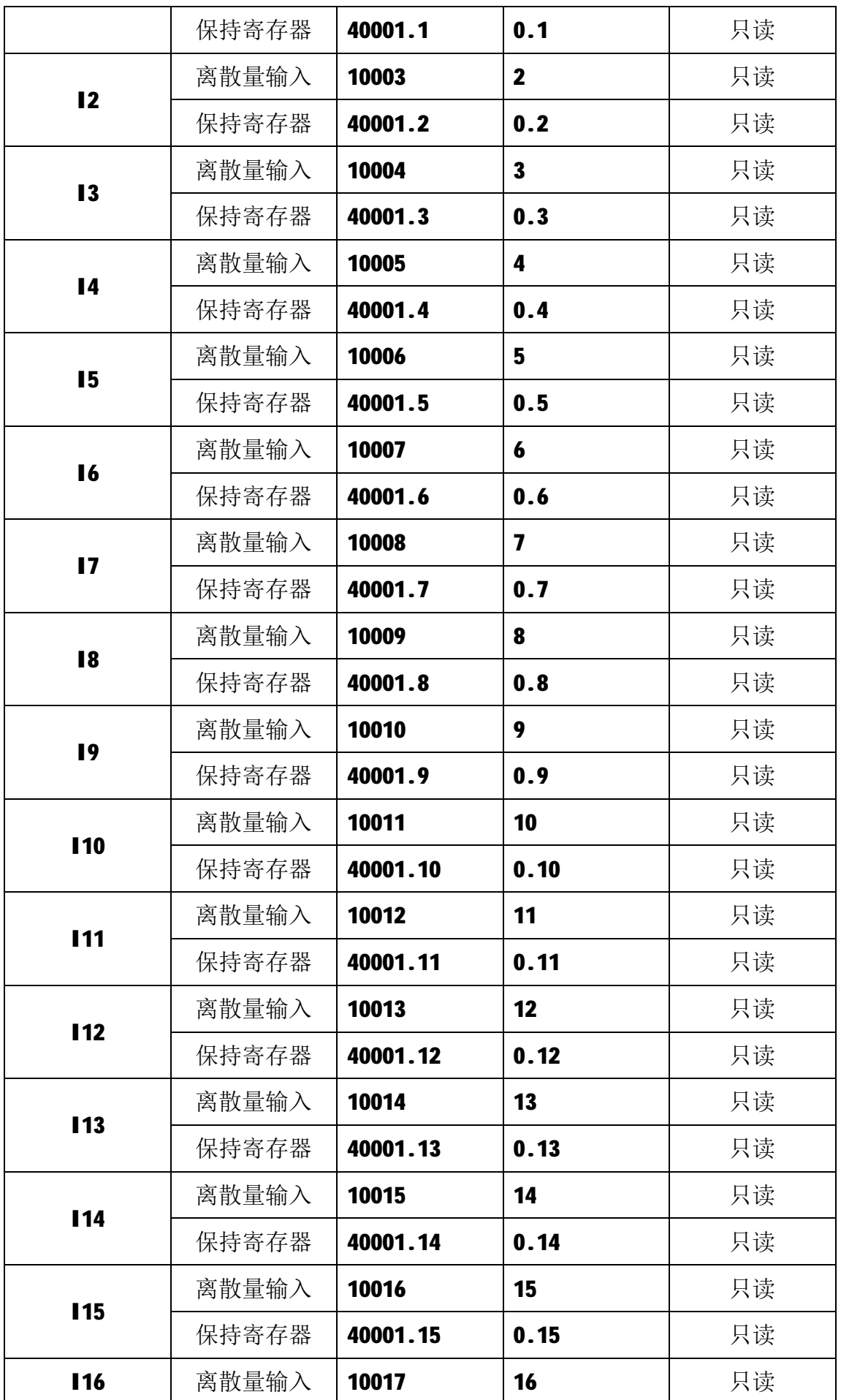

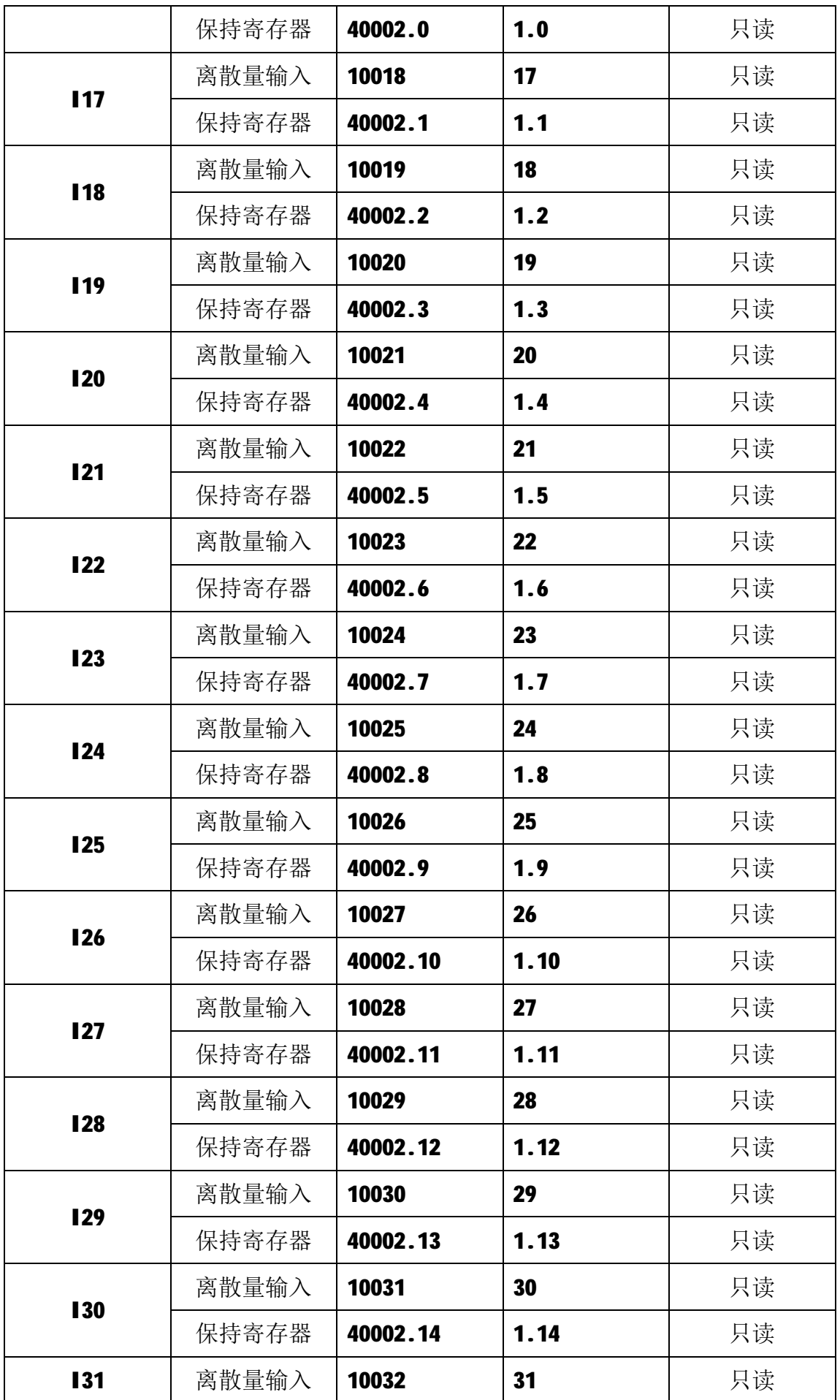

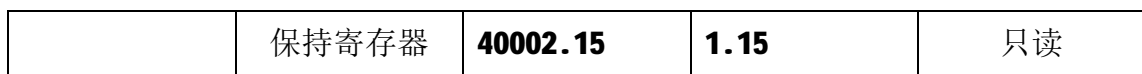

## **4.2 通讯设置**

M-1032 采集模块的节点地址、波特率通过软件进行设定,设定后下电重启 时生效。通讯设定参数映射到保持寄存器 2000 和保持寄存器 2001 中,如下所示:

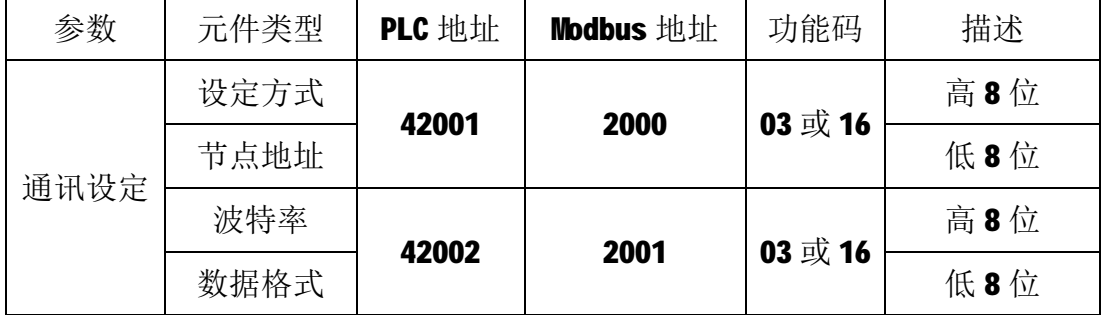

注1: 设定方式(出厂默认通讯设定为 OxFF)

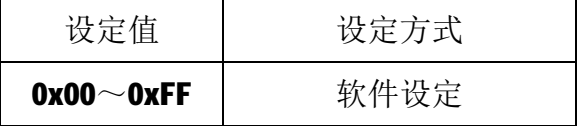

注2: 节点地址(出厂默认节点地址为1)

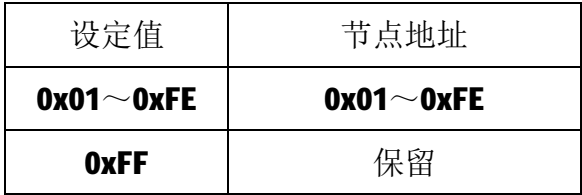

注 3: 波特率(出厂默认波特率为 9600bps)

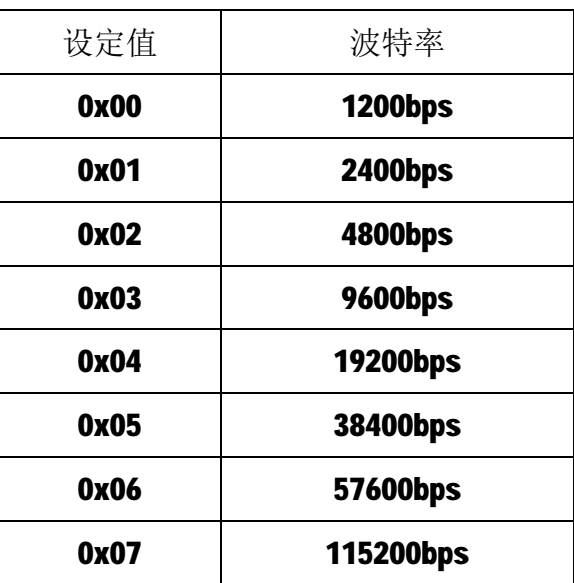

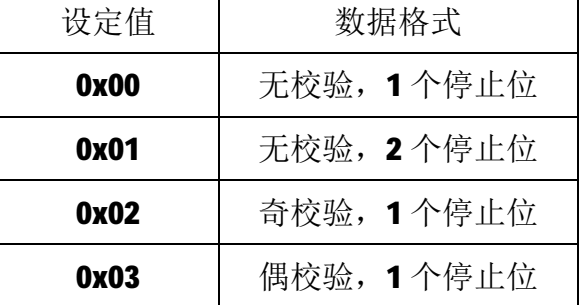

注4: 数据格式(出厂默认为1个起始位,8个数据位,无校验,1个停止位)

#### **5 通讯协议**

M-1032 模块遵循标准的 MODBUS RTU 协议, MODBUS 通讯协议详细信息请参 见 MODBUS 标准化组织网站:[http://www.modbus.org/,](http://www.modbus.org/)这里结合 M-1032 模块 简要介绍 MODBUS RTU 协议。

#### **5.1 MODBUS 通讯模式**

MODBUS 协议使用查询/响应通讯模式。MODBUS 主站设备向选定地址的从站 设备发送请求报文,报文中包含了主站要求从站执行的操作以及完成该操作所需 要的任何附加信息。被选定的从站收到请求报文后,执行报文中指定的操作,并 根据执行结果发出响应报文。如果操作正确完成,则响应正常报文;如果在执行 过程中发生错误,则响应出错报文。主站根据从站响应报文判断从站操作结果, 以执行下一步操作。

#### **5.2 模块支持的功能码**

M-1032 模块支持 02、03、16 号功能码, 各功能码及所操作的元件如下表所

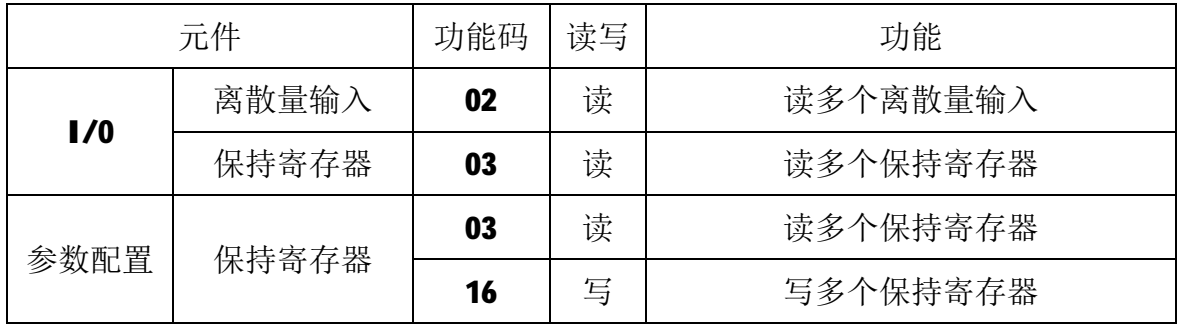

示。

#### **5.2.1 02 号功能码**

02 号功能码用于读取 1 个或连续多个离散量输入, 比如, 读取从地址 0 开 始的 16 个离散量输入。注意,不能读取不存在的离散量输入,否则模块将以出 错报文响应。

1)主站请求报文

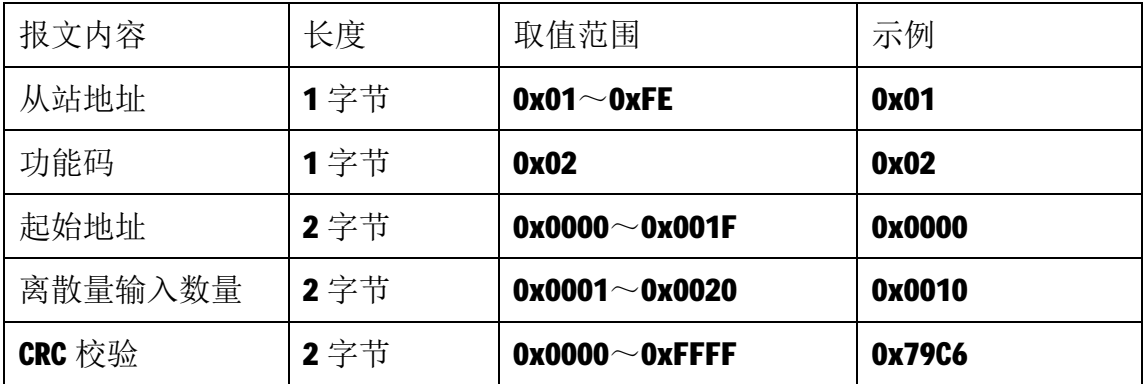

注1: 主站请求报文示例,读从 0 开始的 16 个离散量输入。

注 2: 起始地址和离散量输入数量相加不能大于 32, 否则会以出错报文响应。

2)从站正常响应报文

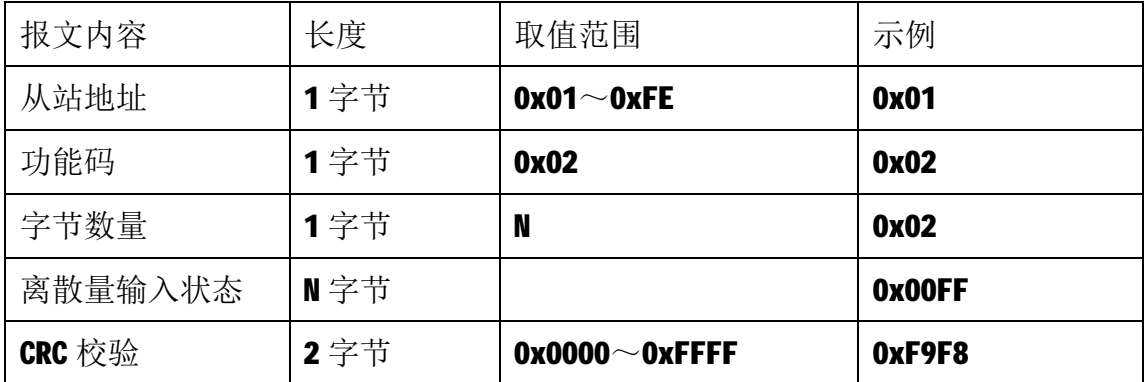

注1: N=离散量输入数量/8, 如果余数不等于0, 则N=N+1。

注 2: 从站正常响应报文示例,低字节在前,高字节在后,即 17~10 为 0, 115~  $108 \n$  为 1。

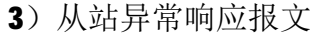

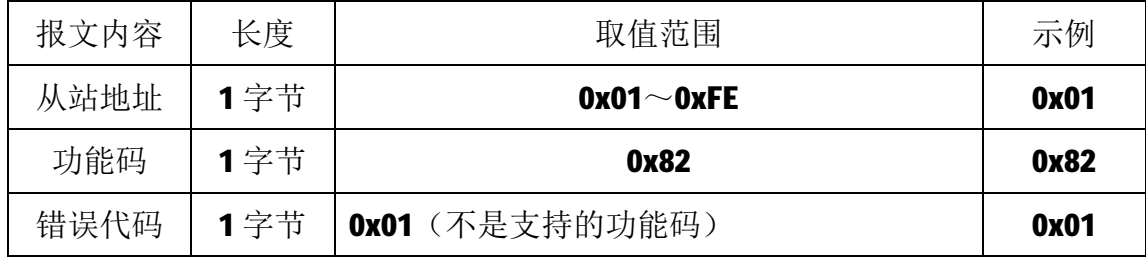

M-1032 用户手册 V1.0

|        |      | Ox02 (起始地址不在范围之间)     |        |
|--------|------|-----------------------|--------|
|        |      | Ox03 (寄存器数量不在范围之间)    |        |
|        |      | Ox04 (数据校验错误)         |        |
| CRC 校验 | 2 字节 | $0x0000^\sim 0x$ FFFF | 0x8160 |

#### **5.2.2 03 号功能码**

03 号功能码用于读取保持寄存器,可以一次读取 1 个或多个保持寄存器。 注意,不能读取不存在的保持寄存器,否则模块将以出错报文响应。

1)主站请求报文

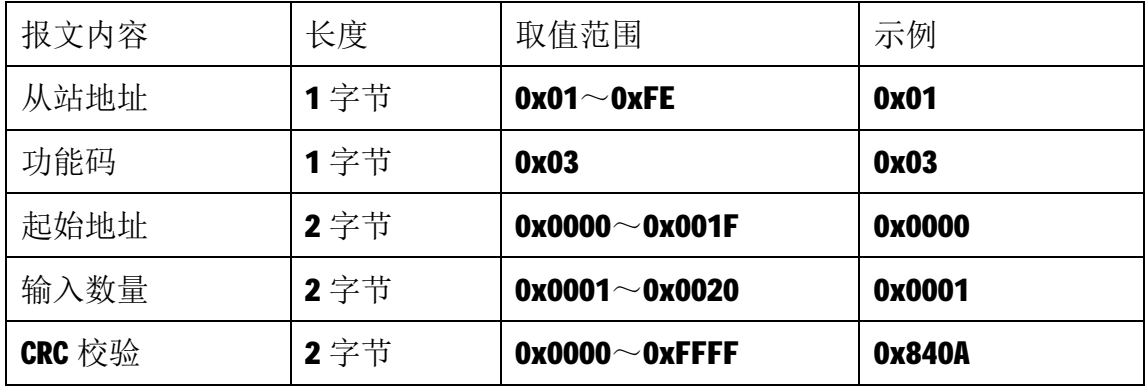

注1: 主站请求报文示例,读从 0 开始的 1 个保持寄存器(即读保持寄存器 0, 映射为模块的 16 个数字量输入)。

2)从站正常响应报文

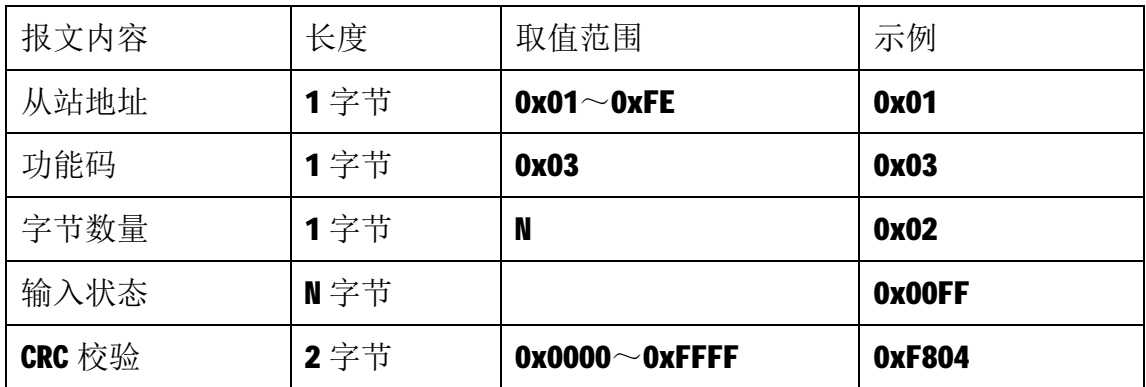

注1:N=响应中数据的字节数量。

注 2: 从站正常响应报文示例, 115~108 为 0, 17~10 为 1。

3)从站异常响应报文

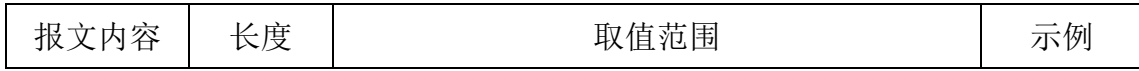

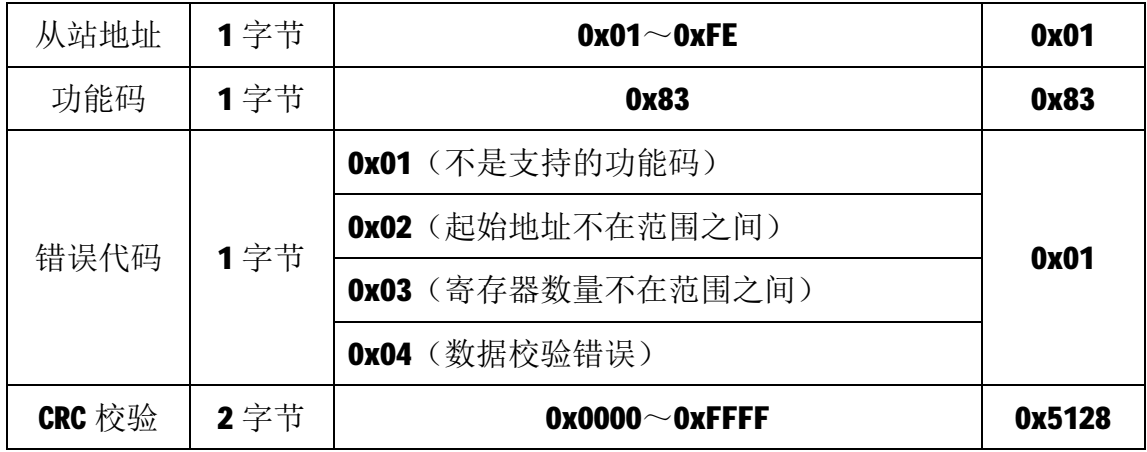

#### **5.2.3 16 号功能码**

16 号功能码用于写多个连续的保持寄存器,写时,请求报文中指定的寄存 器必须存在并可写,否则模块将以出错报文响应。

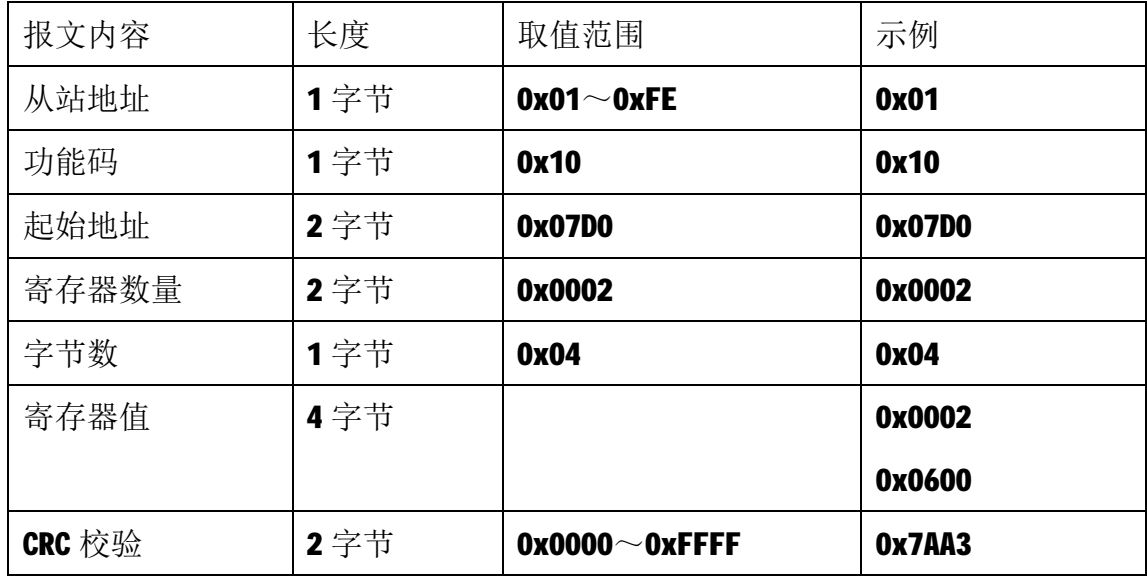

1)主站请求报文

注1: 此主站请求报文为通讯设定示例(写从 2000 开始的 2 个保持寄存器): 通讯设定: 2000~2001 保持寄存器值为 0x00020600, 表示通讯节点地址改为 02, 波特率为 57600bps, 通讯格式为 8N1。

注2: 当该主站请求报文发送成功后,模块需要下电重启,重启后按修改后的参 数自动运行。

2)从站正常响应报文

| 报文内容 | 长度  | 取值范围             | 示例   |
|------|-----|------------------|------|
| 从站地址 | 1字节 | $0x01^\sim$ OxFE | 0x01 |

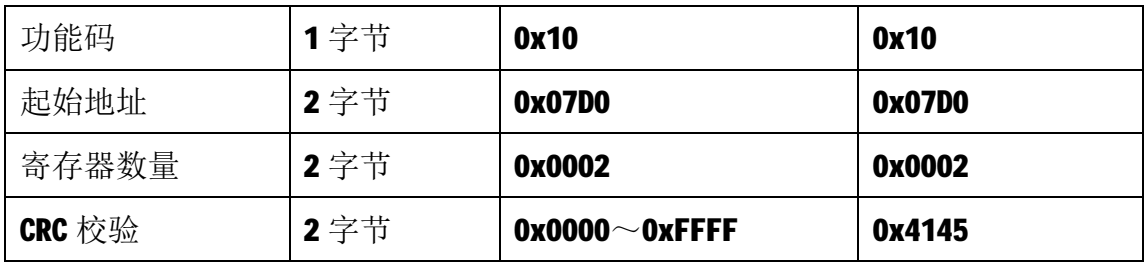

3)从站异常响应报文

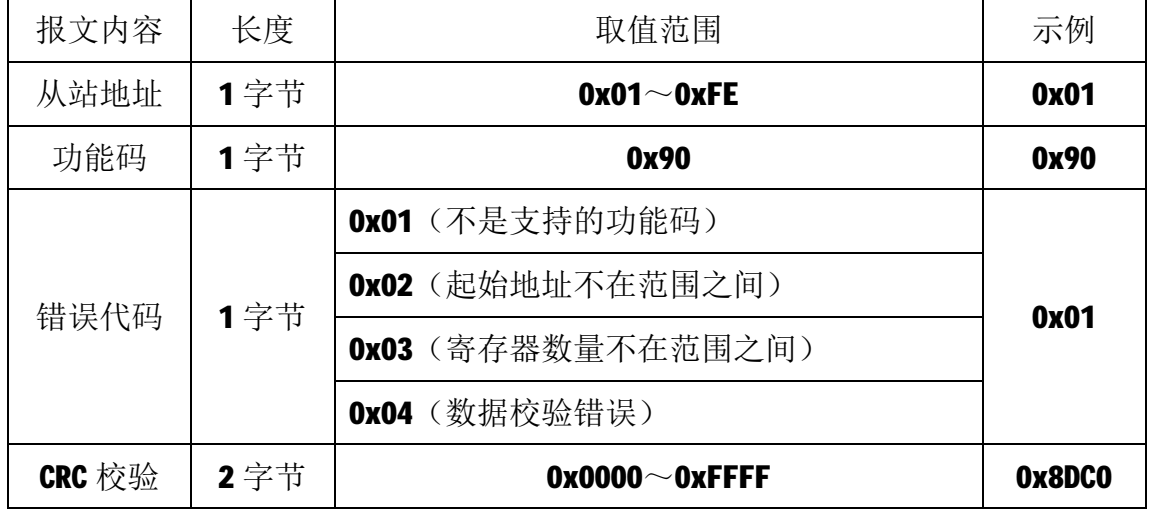

## **5.2.4 获取通讯参数**

当模块地址无法确定时,可以采用如下报文获取模块的从站地址。

1)主站请求报文

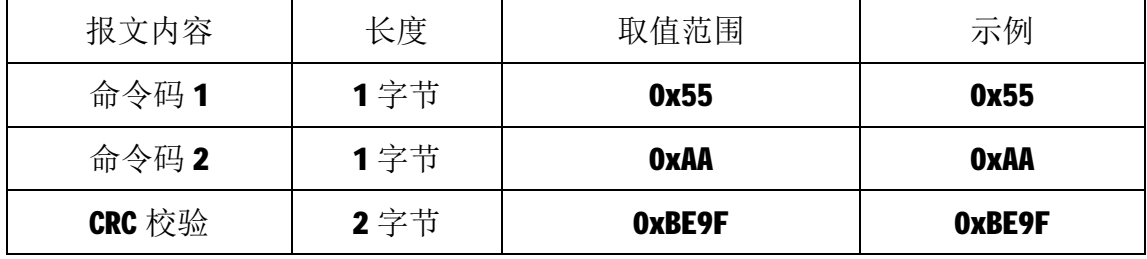

2)从站正常响应报文

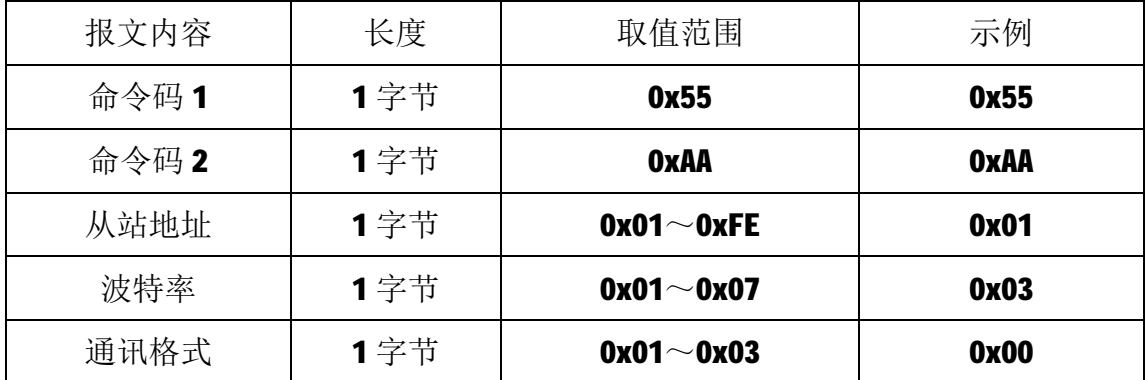

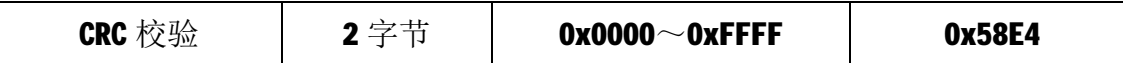

## **6 应用指南**

M-1032采集模块是基于RS485总线的IO模块,组网时,需要配备以下设备:

- 1) Modbus主机, 如PC、PLC、工控机等:
- 2) 直流电源(8~+30V), 如12V或24V电源;
- 3)如果Modbus主机只有RS232接口,则必须配备隔离的RS232/RS485转换器。 如下图所示, 以带RS485接口的PC机作为Modbus主机为例

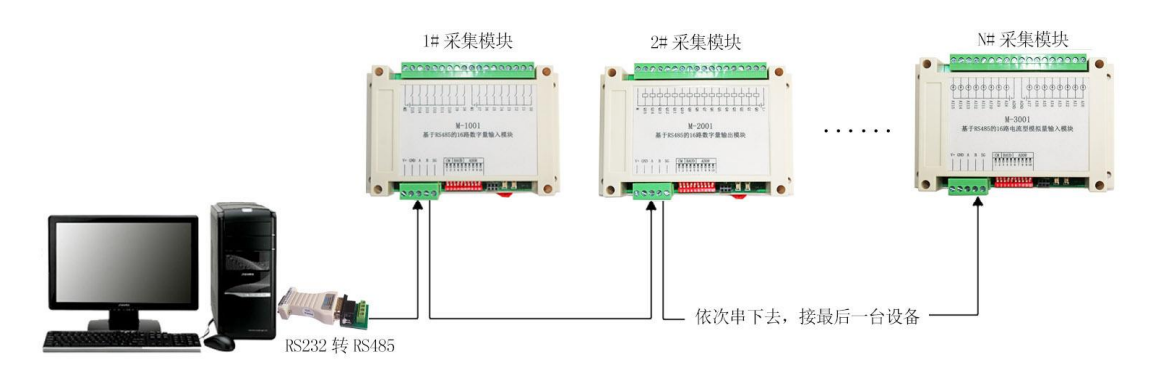

RS485 接线原理图

在组网前,需要根据系统需求确定RS485总线的波特率以及每个模块的节点 地址,这些均可通过软件进行设置,上电时自动保持所设参数。值得注意的是, 总线上每个模块的波特率和数据通讯格式必须一致,且每个模块的节点地址必须 是唯一的。

M-1032采集模块遵循标准的Modbus RTU协议,可以与任何遵循Modbus RTU 协议的设备配合使用。如常用的组态软件、触摸屏、支持Modbus RTU协议的PLC 等,详细信息请见相应的使用说明。